## Вопросы информатизации обучения на примере программного комплекса цифрового управления роботом

Смирнова М. А.

Аннотация-В работе рассматривается разработка и внедрение программного комплекса цифрового управления роботом в процесс обучения студентов основам практического применения знаний, полученных на курсе управления. основе теории автоматического B программного комплекса лежит разработанная базовая схема для динамического управления реальным объектом в среде МАТLAВ. Студенту предлагается модульно расширить и усовершенствовать ее с целью улучшить требуемые динамические характеристики, применив свои обширные теоретические знания. Данный комплекс позволяет в режиме реального времени моделировать, отлаживать собственные тестировать. наработки. основываясь не только на наблюдениях за графиками процессов, но и непосредственных колебаний, движений реального объекта. В качестве среды для реализации программного комплекса используется пакет MATLAB -Simulink

Ключевые слова-информационные технологии, автоматическое управление, информатизация обучения, обучение, MATLAB, Simulink.

### **I. ВВЕДЕНИЕ**

Современные информационные технологии активно внедряются и повсеместно используются в различных областях науки и техники. Одним из приоритетных направлений для внедрения является обрабатывающая промышленность, в частности машиностроение [1-3]. При этом основным структурным элементом информатизации производства являются системы автоматического контроля и управления. Такие системы дают возможность улучшить качество продукции, а также оптимизировать временные и ресурсные затраты.

Главными требованиями здесь являются высокая скорость и точность выполнения работ. Эти параметры напрямую зависят от используемого для управления программного обеспечения, которое, в свою очередь, должно быть не только безотказным, но и гибким для легкого расширения и быстрой перенастройки под особенности конкретной задачи.

Для того, чтобы работать с такими сложными требуются грамотные системами, специалисты. обладающие не только теоретическими знаниями, но и

умениями использовать их для решения практических задач, количество которых постоянно увеличивается в связи с внедрением новейших информационных технологий во все сферы жизни общества. Таким необходимо создавать образом, на их основе программные комплексы для обучения студентов, которые позволили бы не только заинтересовать обучаемых, но и научить их работе с реальными объектами.

Применение информационных технологий  $\overline{R}$ образовании позволит сушественно повысить эффективность работ во всех видах образовательной деятельности, получать больший эффект при одинаковых с традиционными технологиями затратах.

Разработанные обучающие программы могут использоваться для развития навыков алгоритмизации решения задач и формирования на этой основе логического системного мышления, для обучения с помощью моделей, адекватно отражающих функционирование реальных объектов и сущность изучаемых явлений, для обучения применению автоматизированных систем различного назначения.

Кроме того, программные средства позволяют инициировать процессы усвоения знаний, приобретения умений навыков учебной ИЛИ практической  $\mathbf{M}$ активизировать познавательную деятельности, деятельность обучаемых, формировать и развивать определенные виды мышления.

B данной статье описывается реализация программного комплекса в среде MATLAB - Simulink для управления динамическим объектом, изображенным на рис.1.

предназначен для обучения Данный комплекс студентов факультета прикладной математики процессов управления Санкт-Петербургского государственного университета решению практических задач теории управления, возникающих при работе с реальными физическими объектами. Он позволяет легко демонстрировать реакцию управляемого устройства на различного рода внешние воздействия и подавать на объект любые управляющие сигналы. Кроме того, данный комплекс легко изменяем и модифицируем, т.е. студент может самостоятельно добавить в него дополнительные возможности.

Статья получена 19 февраля 2014.

М. А. Смирнова - факультет прикладной математики - процессов управления, Санкт-Петербургский государственный университет, Санкт-Петербург, Российская Федерация (e-mail: smirnova-ma@bk.ru).

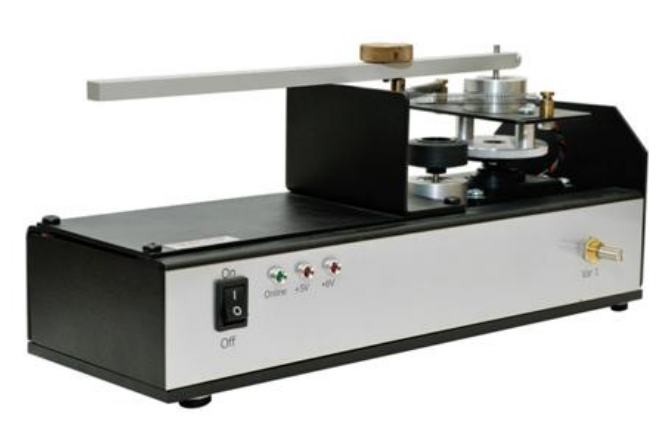

Рисунок 1. Объект управления.

### II.ПОСТАНОВКА ЗАДАЧИ

Рассмотрим объект управления [4], представляющий собой горизонтальный маятник (см. рис. 3). Его основными элементами являются платформа, приводимая в движение сервоприводом, и закрепленный на ней стержень. Стержень соединен с платформой двумя пружинами одинаковой жесткости и длины, на стержне закреплен груз, который можно перемещать для охвата более широкого множества объектов такого типа.

К вычислительно-моделирующему комплексу объект управления подключается с помощью платы сбора данных Advantech PCL-818L (см. рис. 2).

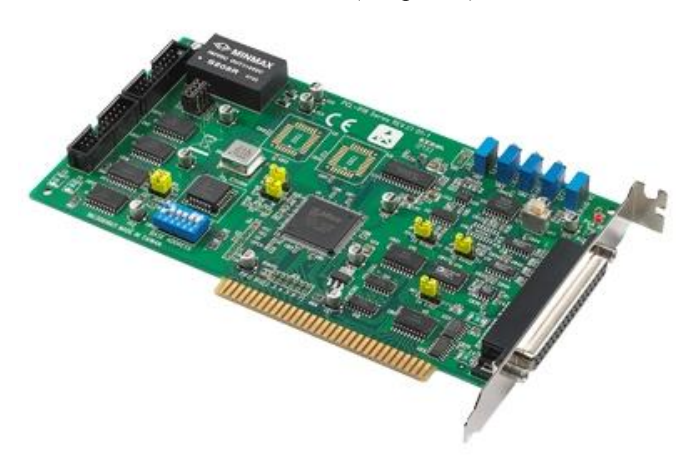

Рисунок 2. Плата сбора данных.

Объект управления оснащен двумя аналоговыми потенциометрическими датчиками. Первый расположен на платформе и возвращает напряжение, подаваемое на сервопривод в пределах от 0 до 5 вольт, что соответствует повороту платформы на некоторый угол  $\beta$ , а второй находится на башне и возвращает напряжение в пределах от -5 до 5 вольт, которому соответствует угол  $\alpha$  отклонения стержня относительно центра.

Положением равновесия для платформы является значение напряжения 2.5 вольта, а для стержня - 0 вольт. Платформа может поворачиваться на 180 градусов.

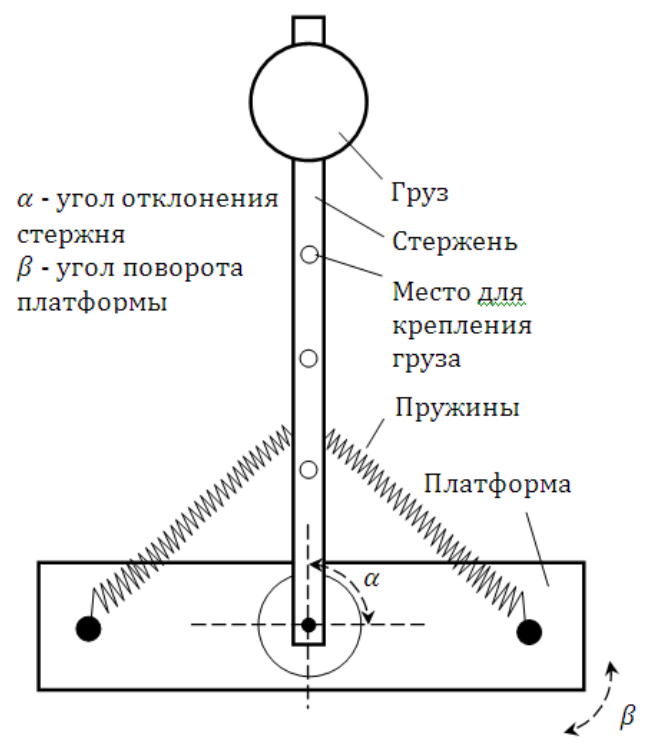

Рисунок 3. Основные параметры объекта.

Основная задача управления данным объектом состоит в том, чтобы при повороте платформы на заданный угол в конечной точке не возникали колебания стержня. Кроме того, система управления должна возвращать объект управления в заданное положение при возникновении внешних возмущений.

В данной статье ставится задача разработать программный комплекс, позволяющий изменять следующие параметры системы управления:

- выбирать закон управления и его параметры;
- выбирать вес груза;
- выбирать расстояние до точки крепления груза;

• задавать угол , на который необходимо повернуть платформу.

Данный программный комплекс предназначен для наглядной демонстрации применения знаний, полученных в курсе теории управления, к реальным физическим объектам и представляет собой уникальную возможность для студентов понять и увидеть различия законов управления, сравнить поведение системы с управлением и без него.

#### III. РЕАЛИЗАЦИЯ ПРОГРАММНОГО КОМПЛЕКСА

Для решения поставленных задач был выбран пакет MATLAB с подсистемой Simulink, широко использующийся для моделирования динамических систем [5-14].

Интерактивная среда Simulink позволяет использовать уже готовые библиотеки блоков для моделирования электросиловых, механических и гидравлических систем, а также применять развитый модельноориентированный подход при разработке систем управления, средств цифровой связи и устройств реального времени.

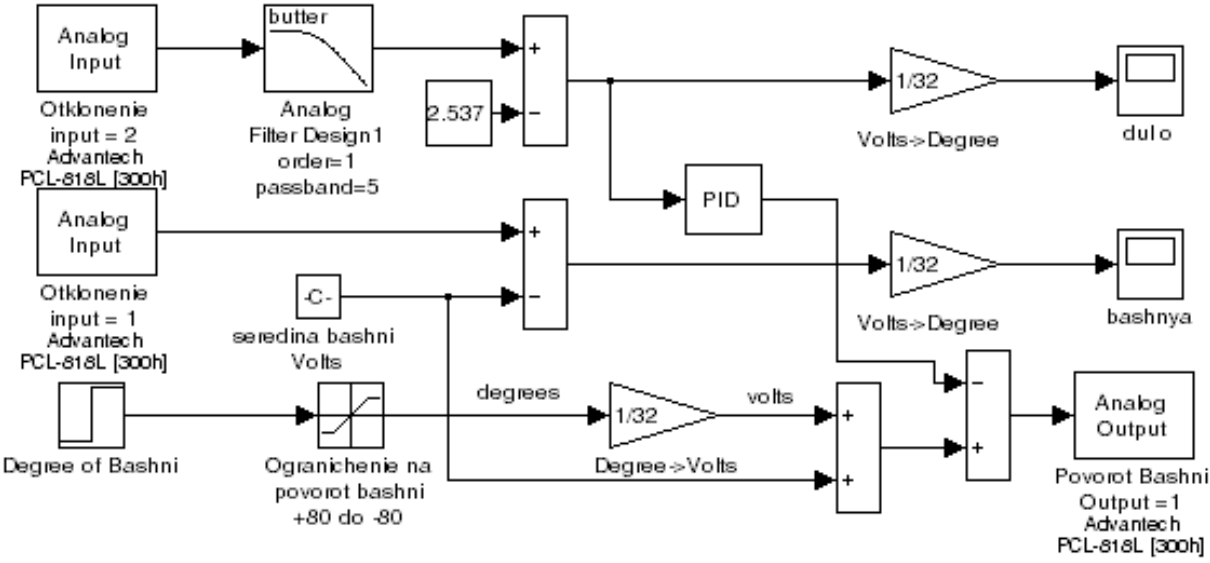

Рисунок 4. Simulink-модель объекта управления.

Для того, чтобы работать с объектом управления в реальном времени, импользуется библиотека Real-Time Windows Target, которая позволяет выполнять модель Simulink в реальном времени непосредственно на операционной системе Windows для быстрого прототипирования программно-аппаратного ипи тестирования систем управления и обработки сигналов, позволяя организовывать взаимодействие Simulink с внешними устройствами. Таким образом, легко считывать показания датчиков устройств и использовать их для формирования желаемого закона управления.

Программный комплекс реализован в среде МАТLAВ - Simulink с использованием библиотеки Real-Time Windows Target. Он включает в себя модель системы управления рассматриваемым объектом (см. рис. 4) и графический интерфейс пользователя для работы с построенной моделью (см. рис. 5). Наличие подобной графической оболочки существенно экономит время и силы студентов на занятии, избавляя их  $\alpha$ необходимости каждый раз настраивать среду Simulink для работы с управляемым устройством, что требует достаточно много времени. Таким образом, больше времени уделяется непосредственному решению задачи.

В разработанном графическом интерфейсе заложена возможность использовать в модели различные законы управления, а именно:

управление по выходу  $u = K_1(\beta(t) - \beta_3)$ ,  $\bullet$ 

где  $u$  – управляющее воздействие,  $\beta(t)$  – угол поворота платформы,  $\beta_3$  - командный сигнал;

 $\bullet$ пропорционально-интегральный регулятор (ПИ)

$$
u = K_1(\beta(t) - \beta_3) + K_2 \int_0^t (\beta(\tau) - \beta_3) d\tau ;
$$

пропорционально-интегрально-дифференциальный регулятор (ПИД)

$$
u = K_1(\beta(t) - \beta_3) + K_2 \int_0^t (\beta(\tau) - \beta_3) d\tau + K_3 \frac{d}{dt}(\beta(t) - \beta_3).
$$

При этом коэффициенты  $K_1$ ,  $K_2$ ,  $K_3$  пользователь может либо задать самостоятельно, либо использовать уже подобранные коэффициенты, обеспечивающие приемлемую отработку командного сигнала  $\beta$ .

Уже подобранные коэффициенты приводятся лишь для примера и обеспечивают приемлемую, но не идеальную работу управляемого устройство.  $\exists$ TO слелано для того, чтобы у студентов  $6p{h}$ представление о правильном решении, но не возникало соблазна использовать готовое решение задачи.

Предполагается, что подбор коэффициентов различных управления студент будет законов производить с помощью навыков, полученных на лекциях по теории управления, добиваясь тем самым наилучшего возможного результата.

Также в программе реализованы возможность отработки командного сигнала без использования какого-либо управляющего воздействия, возможность задания командного сигнала  $\beta_3$ , возможность выбора места крепления груза и его веса. Колебания «дула» и поворот «башни» при отработке командного сигнала отображаются на графиках. По желанию пользователя можно сохранять историю отклонений «башни» и «дула» на графиках для сравнения при выборе другого закона управления.

Как уже говорилось ранее, данный программный комплекс легко модифицируем, что помогает студентам развивать не только практические навыки, но и навыки программирования, создания лружелюбного лля пользователя графического интерфейса  $\mathbf{c}$ использованием среды MATLAB.

В дальнейшем планируется расширить описанный программный комплекс, добавив возможность выбора объекта управления, фильтрации сигналов различными способами, идентификацию математических моделей управляемых устройств и многое другое.

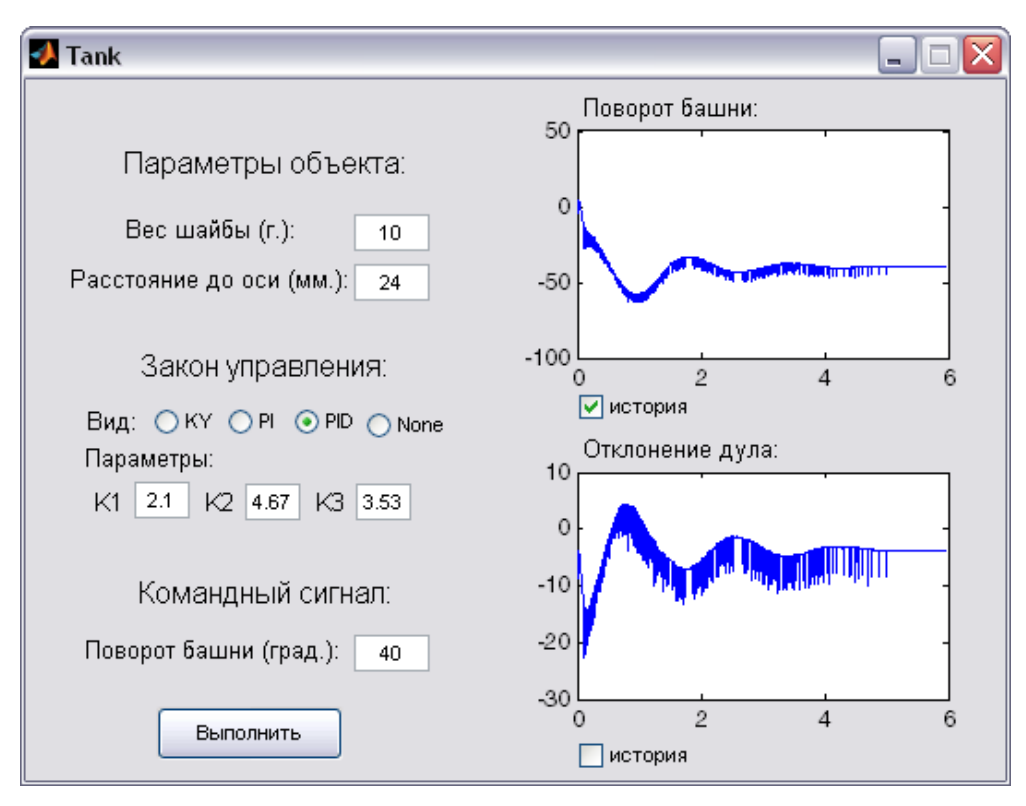

Рисунок 5. Программный комплекс.

#### IV. ЗАКЛЮЧЕНИЕ

В результате проделанной работы реализован программный комплекс динамического управления реальным объектом, имитирующим работу башни танка. Разработанный комплекс предназначен для восполнения недостатка практически важных и интересных задач в образовательном процессе и представляет собой графическую оболочку для демонстрации и тестирования поведения динамической системы с использованием различных законов управления и без управления, что позволяет проводить наглядные эксперименты даже для студентов младших курсов. Ключевой особенностью является распространение комплекса с открытым исходным кодом с целью привлечения студентов к модульному расширению. Это позволит без серьезных временных затрат на программирование изучить и понять очередной раздел теории автоматического управления, теории цифровой обработки сигналов и других связанных областей. Основными направлениями для дальнейшей работы являются увеличение количества предустановленных возможностей для исследования динамического объекта, расширение диапазона практических задач, которые могут быть решены и продемонстрированы в реальном времени.

#### БИБЛИОГРАФИЯ

[1] Веремей Е.И. Основные направления применения компьютерных технологий в задачах управления динамическими объектами // Вестник Воронежского государственного университета. Серия: Системный анализ и информационные технологии, 2012. — № 1.  $-$  C. 16-21

- [2] Веремей Е.И. Вопросы оптимизации цифровых систем управления и обработки сигналов // Сборник избранных трудов VII Международной научно-практической конференции "Современные информационные технологии и ИТ-образование". Под редакцией проф. В.А. Сухомлина. — г. Москва, — 2012. —  $C.974-982$
- [3] Веремей Е.И. Основные направления применения компьютерных технологий в задачах управления динамическими объектами // Материалы IV Международной научной конференции "Современные проблемы прикладной математики, теории управления и математического моделирования (СПМТУММ-2011) — г. Воронеж, — 2011.
- [4] Смирнов Н. В., Смирнов М. Н., Смирнова М. А. Решение прикладных задач теории управления в MATLAB. СПб.: Соло, 2013.186 c.
- [5] MATLAB. Getting Started Guide / The MathWorks, Inc. Natick, 2011. – 276 p.
- [6] SIMULINK. User's Guide / The MathWorks, Inc.–Natick, 2011.– 2326 p.
- [7] Бенькович Е.С., Колесов Ю.Б., Сениченков Ю.Б. Практическое моделирование динамических систем. СПб.: БХВ-Петербург, 2002. 464 с.
- [8] Веремей Е.И., Корчанов В.М., Коровкин М.В., Погожев С.В. Компьютерное моделирование систем управления движением морских подвижных объектов. СПб: НИИ Химии СПбГУ, 2002. 370 с.
- [9] Иглин С. П. Математические расчеты на базе MATLAB: учебник. СПб. : БХВ-Петербург, 2005. 634 с.
- [10] Сирота А. А. Компьютерное моделирование и оценка эффективности сложных систем: учебное пособие. М.: Техносфера, 2006. 280 с.
- [11] Солонина А. И. Цифровая обработка сигналов. Моделирование в MATLAB: учебное пособие. СПб.: БХВ-Петербург, 2008. 816 с.
- [12] Смирнов М.Н., Смирнова М.А. Реализация программного комплекса для динамического управления нелинейным объектом // Процессы управления и устойчивость: Труды 44-й международной научной конференции аспирантов и студентов / Под ред. Н. В. Смирнова, Т. Е. Смирновой. — г. Санкт-Петербург, — 2013. — С. 297-301
- [13] Смирнова М.А. Программный комплекс цифрового управления роботом, имитирующим башню танка // Современные информационные технологии и ИТ-образование. Сборник

избранных трудов VIII международной научно-практической конференции — г. Москва, — 2013. — С. 733-737

[14] Веремей Е.И. Оптимизационный подход к моделированию и разработке информационно-управляющих систем // Прикладная информатика, 2012. № 6 (42). С. 034-041.

# Issues of Informatization of Learning Process on the Example of the Software Complex for Digital Control of the Robot

Smirnova М. А.

*Abstract***—The paper examines the development and implementation of the software complex for digital control of the robot to the process of teaching students the basics of practical application of the knowledge acquired in the course of the theory of automatic control. The software is based on the developed scheme for dynamic control of the real object in the MATLAB environment. A student is offered to extend and improve it to enhance the required dynamic characteristics, using his extensive theoretical knowledge. This system enables to model, to test, to debug students' own work in real time, based not only on the observations of the graphs of various processes, but also direct fluctuations, the movements of a real object. As the environment for implementation of the software complex the package MATLAB – Simulink is used.**

*Keywords***—information technologies, automatic control, MATLAB, Simulink. informatization of learning process.**